## **Table of Contents**

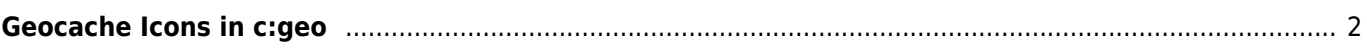

## <span id="page-1-0"></span>**Geocache Icons in c:geo**

c:geo uses dedicated icons for the different types of Geocaches available. The following table provides an overview of the used icons, the corresponding cache type and a basic description of the characteristic features of this cache type.

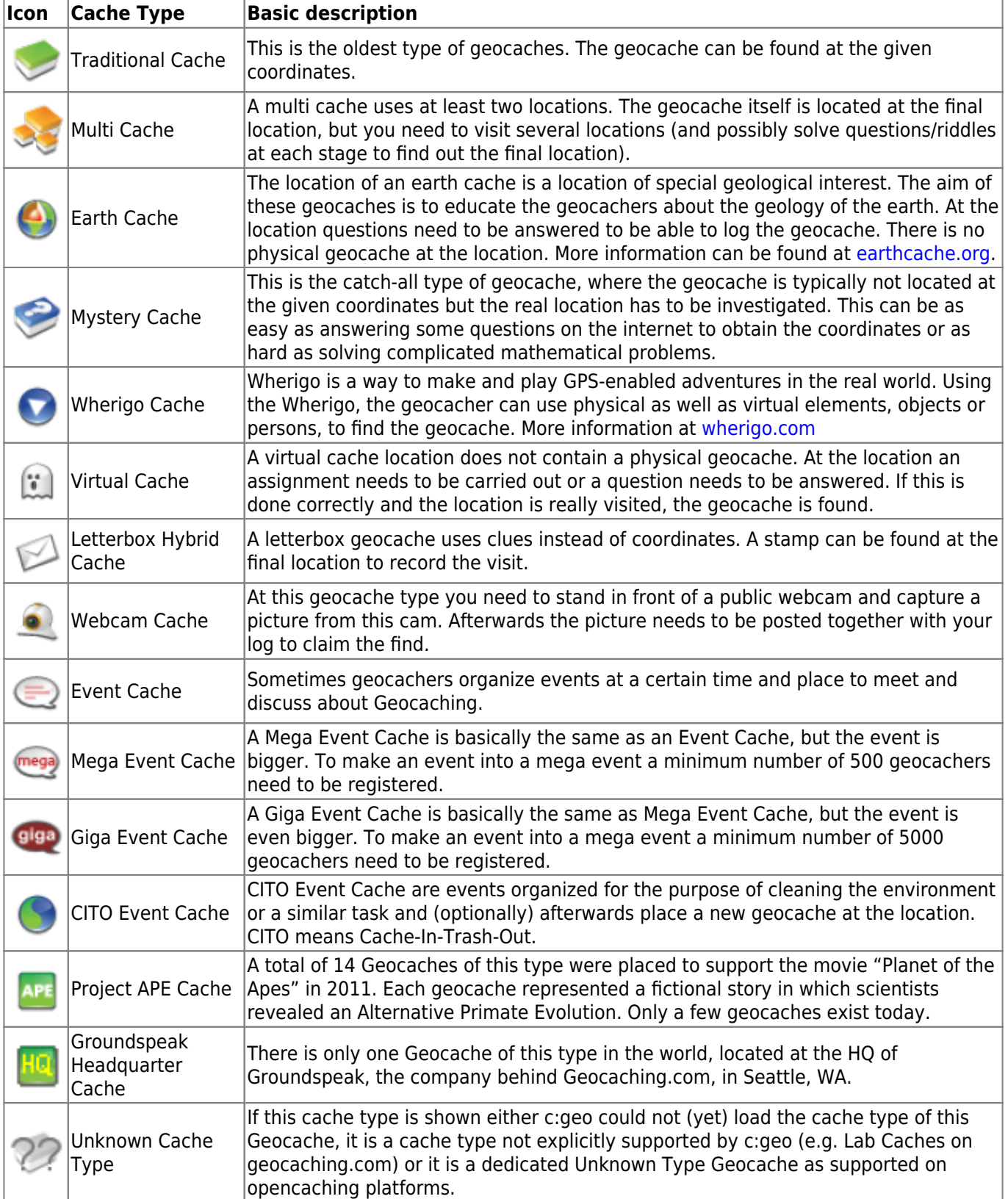